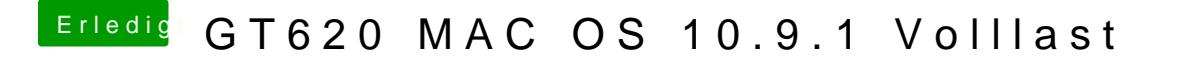

Beitrag von daniel14513 vom 19. Februar 2014, 07:51

echt schade das es immernoch nicht funktioniert.. Gibt es Nvidia Karten d ist es ein allgemeines Problem bei ALLEN Nvidia Karten aufgrund von Maveri